## **Color Monitor**

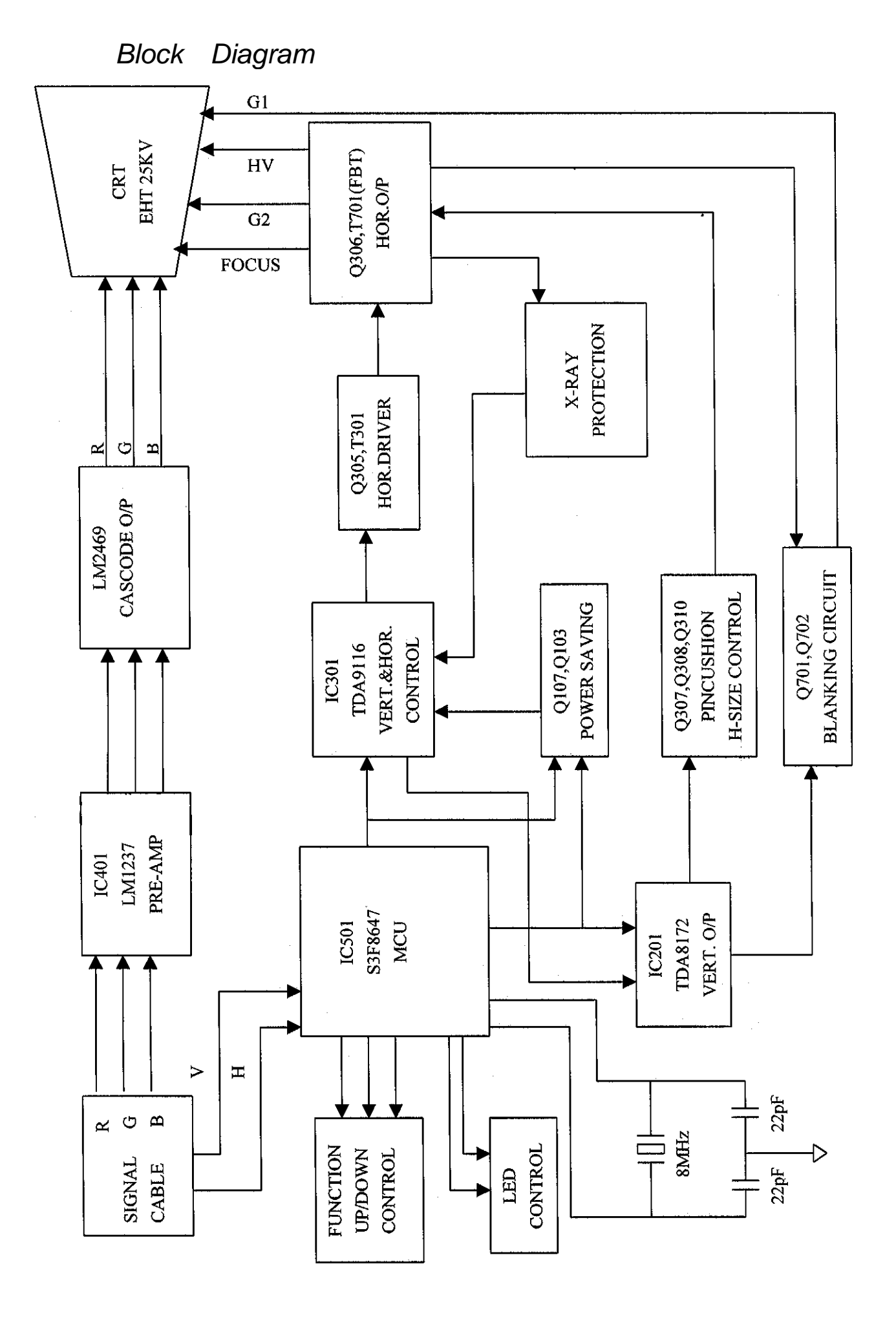

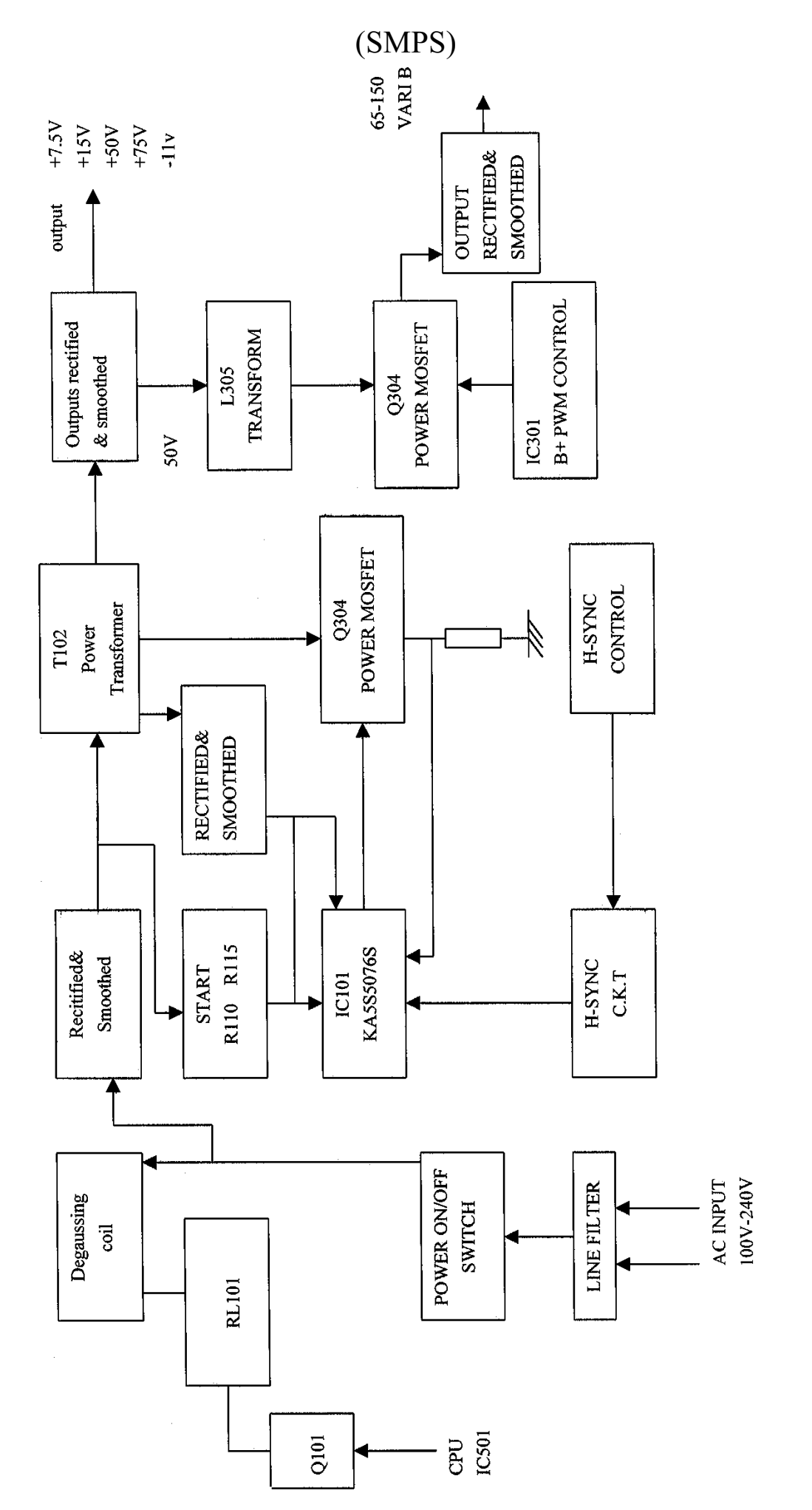